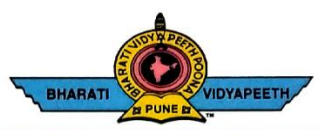

### **BHARATI VIDYAPEETH'S COLLEGE OF ENGINEERING, KOLHAPUR**

Accredited by NAAC With 'A' Grade<br>Approved by AICTE, New Delhi & Affiliated to Shivaji University, Kolhapur<br>Near Chitranagari, Kolhapur - 416013 (MS)

**PRINCIPAL** Dr. Vijay Ghorpade M.E., Ph. D. (Computer)

**FOUNDER CHANCELLOR** Dr. Patangrao Kadam M.A., LL. B., Ph. D.

**DTE INSTITUTE CODE: EN-6288** Tel.No.: (0231) 2638893, 2638894, Fax: 2636050 Web: http://coekolhapur.bharatividyapeeth.edu E- mail: coekolhapur@bharatividyapeeth.edu

**NAAC SSR CYCLE- 2**

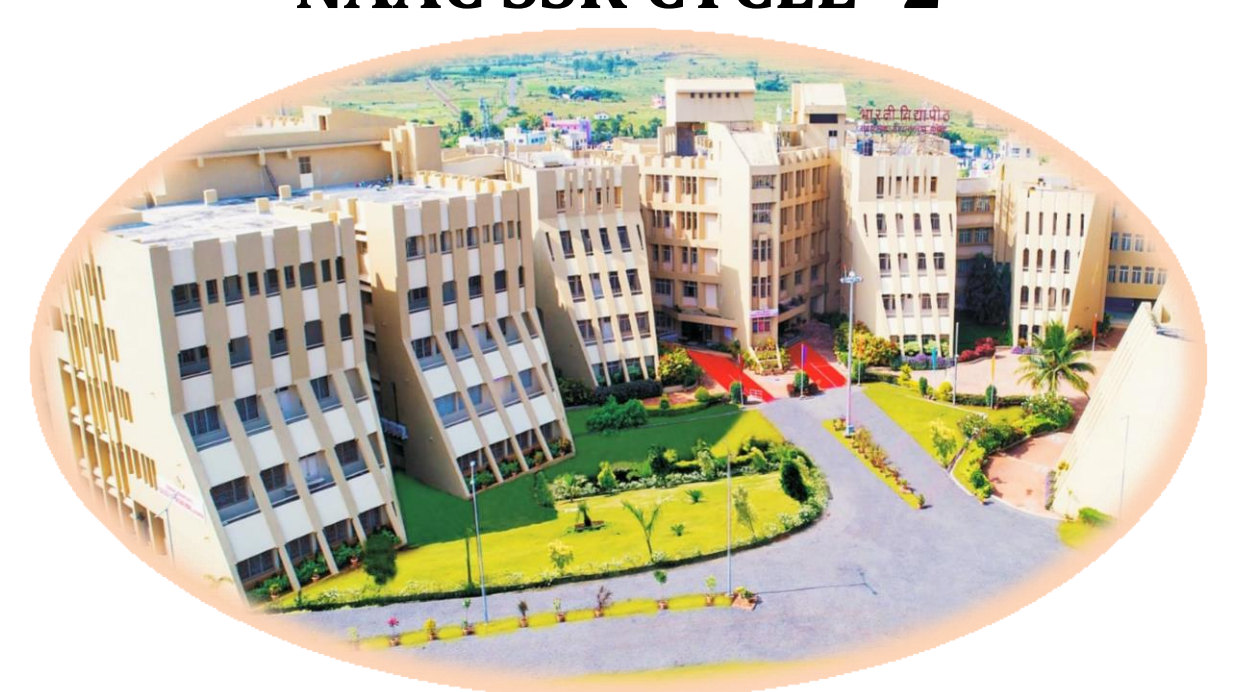

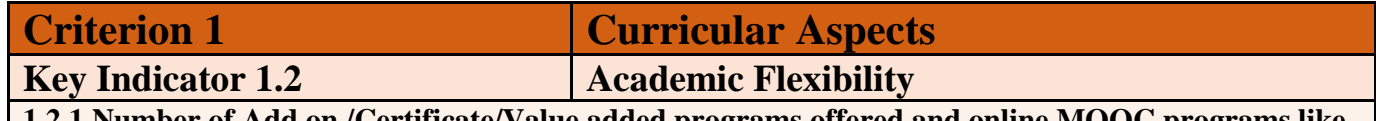

**1.2.1 Number of Add on /Certificate/Value added programs offered and online MOOC programs like** 

**SWAYAM, NPTEL etc. where the students of the institution have benefitted during the last five years**

# **BHARATI VIDYAPEETH'S**

## **COLLEGE OF ENGINEERING, KOLHAPUR**

- **Organizing Department: Civil Engineering Department.**
- Name of Activity: Faculty Development Program of duration Four Days On "Geospatial Technology Applications in Watershed Management using QGIS" **Under Lead College Activity**
- Name of Coordinator: Prof.V.V.Mane and Prof. V. S.Tiware
- Name of Resource Person: Dr.S.S.Panhalkar, Prof. and Head, Department of Geography, Shivaji University, Kolhapur and his colleagues
- Date of Activity: 21<sup>st</sup> to 24<sup>th</sup> January, 2019

**VIDYAPEETH** 

- Participants: Faculty, P.G. and U.G. students from various colleges and universities.
- Details of Activity: A four days FDP was organized between 21<sup>st</sup> January 2019 to 24<sup>th</sup> January, 2019 on subject "Geospatial Technology Applications in Watershed Management using QGIS" by Department of Civil Engineering. Dr.S.S.Panhalkar, Prof. and Head, Department of Geography, Shivaji University, Kolhapur and his colleagues conducted hands on training on QGIS and ERDAS software. In this, student learned to prepare watershed development plan using softwares.
- **Expected outcome of Activity:** 
	- 1. Two batches of students from final year Civil Engineering will use these softwares in their projects.
	- 2. Students can prepare technical papers based on use of above softwares
- **Photos:**

BHARAT

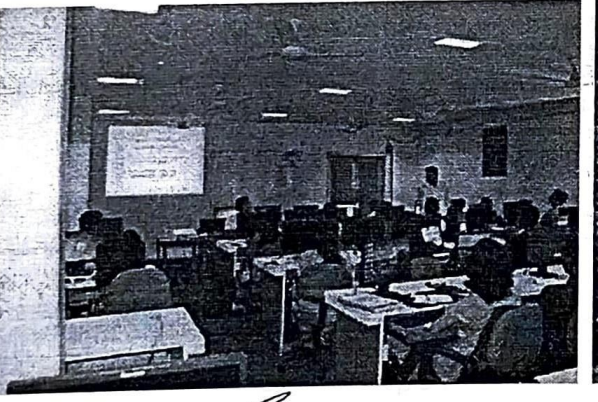

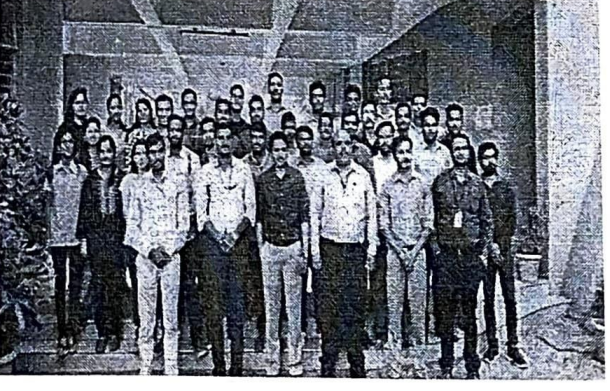

Prof. V.V.Mane / Prof. V. S.Tiware Coordinators

Prof.V.S.Kadam  $H.O.D.$ 

Dr.V.R.Ghorpade

Principal

#### **BHARATI VIDYAPEETH'S BHARATI** VIDYAPEETH **COLLEGE OF ENGINEERING, KOLHAPUR** PUNE.

- Organizing Department: Civil Engineering Department.
- Name of Activity: Faculty Development Program of duration Four Days On "Geospatial Technology Applications in Watershed Management using QGIS" **Under Lead College Activity**
- Name of Coordinator: Prof.V.V.Mane and Prof. V. S.Tiware
- Name of Resource Person : Dr.S.S.Panhalkar, Prof. and Head, Department of Geography, Shivaji University, Kolhapur and his colleagues
- **Date of Activity**:  $21^{st}$  to  $24^{th}$  January, 2019
- Participants: Faculty, P.G. and U.G. students from various colleges and universities.
- **Details of Activity:** A four days FDP was organized between  $21^{st}$  January 2019 to  $24^{th}$ January, 2019 on subject "Geospatial Technology Applications in Watershed Management using QGIS" by Department of Civil Engineering. Dr.S.S.Panhalkar, Prof. and Head, Department of Geography, Shivaji University, Kolhapur and his colleagues conducted hands on training on QGIS and ERDAS software. In this, student learned to prepare watershed development plan using softwares.
- **Expected outcome of Activity:** 
	- 1. Two batches of students from final year Civil Engineering will use these softwares in their projects.
	- 2. Students can prepare technical papers based on use of above softwares
- **Photos:**

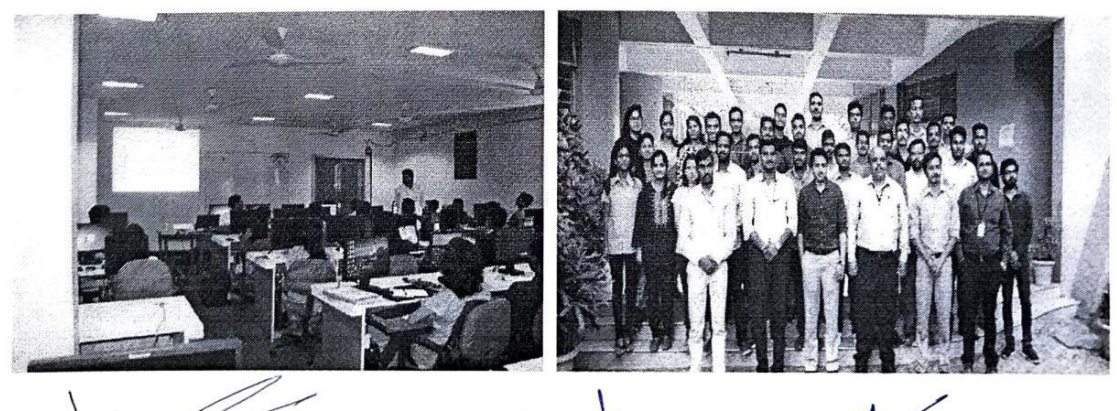

Prof.V.S.Kadam **H.O.D.** 

Dr.V.R.Ghorpade Principal

Prof. V.V.Mane / Prof. V. S.Tiware Coordinators

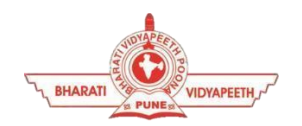

 **Social Transformation Through Dynamic Education**

# **BHARATI VIDYAPEETH'S COLLEGE OFENGINEERING KOLHAPUR DEPARTMENT OF CIVILENGINEERING "Add-on Course''** "QGIS**"**

#### Course Objectives:

Be proficient in using QGIS Be able to make maps for publishing. Course Outcome: On completion the successful student will:

- Gain a basic understanding of what a GIS is and its relevance to transport studies
- Know what some of the key data types and file formats
- Import pre-cleaned vector data into QGIS and navigate basic QGIS features
- Select a subset of the data
- Make a map showing point, line and polygon features and export it.
- Understand the key cartographic elements that must be present to allow interpretation of a map

# **COURSE CONTENTS**

#### **COURSE CODE: CIV181901**

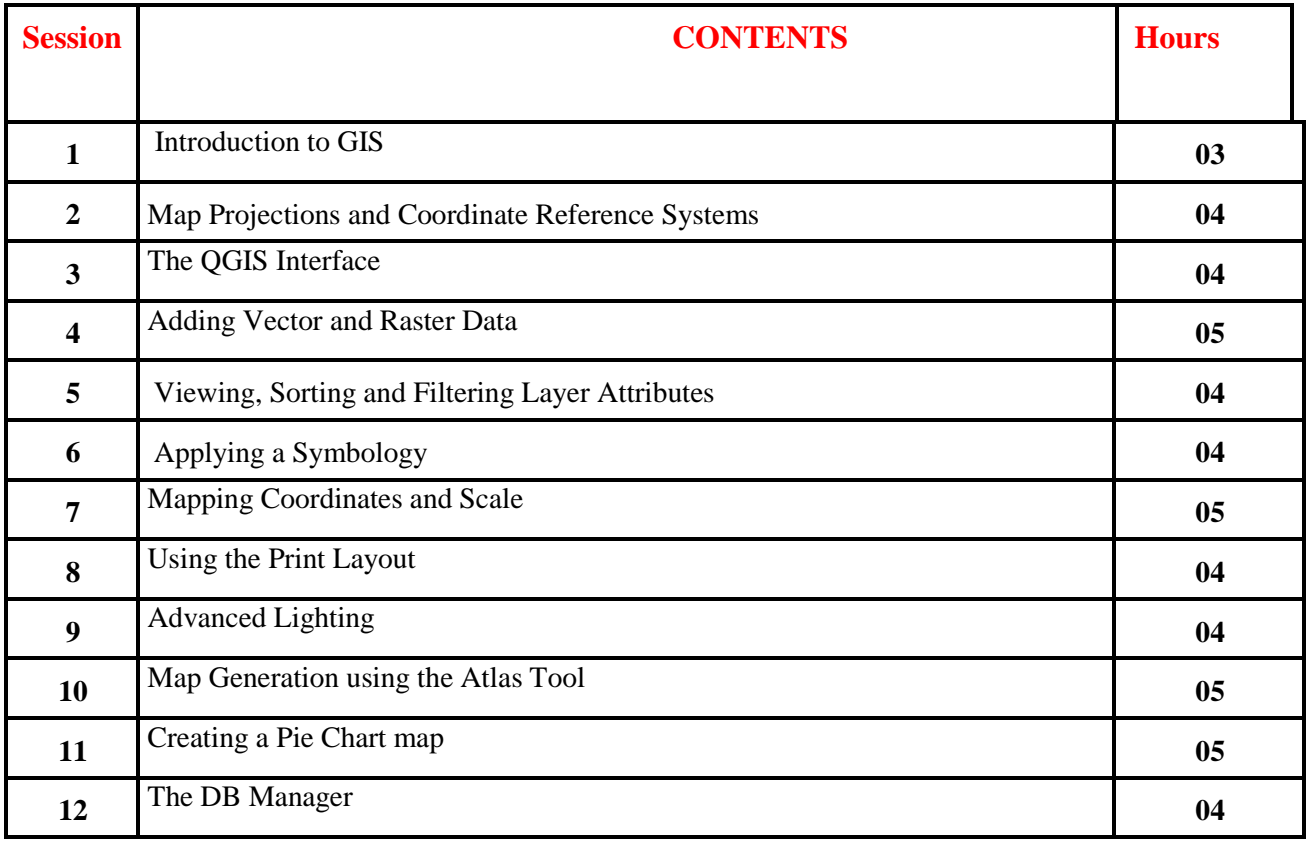

Four days Faculty development programme

On

### "Geospatial Technology Applications in Watershed Management using QGIS"

### **Attendance Day-I (21/01/2019)**

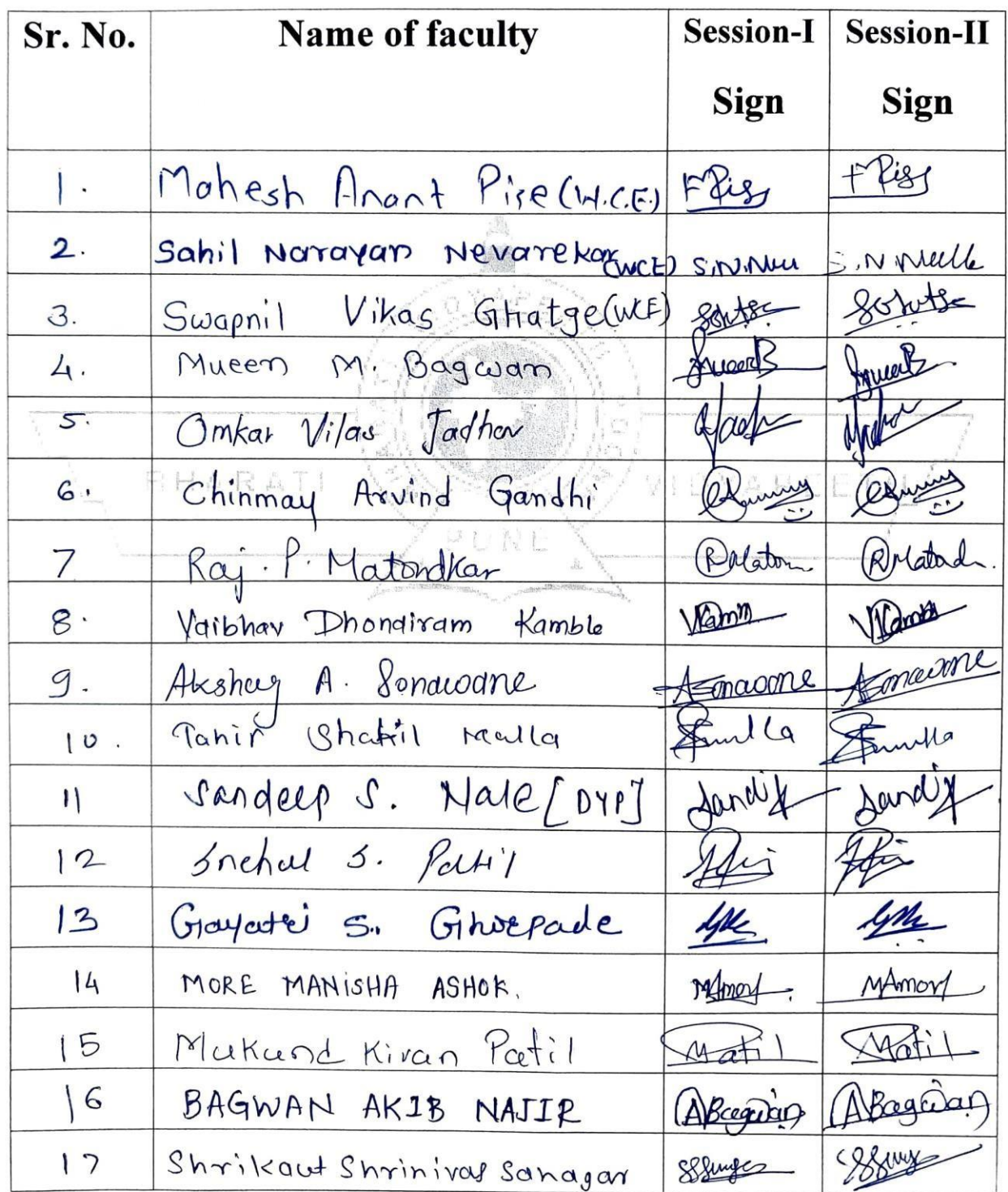

Four days Faculty development programme

On

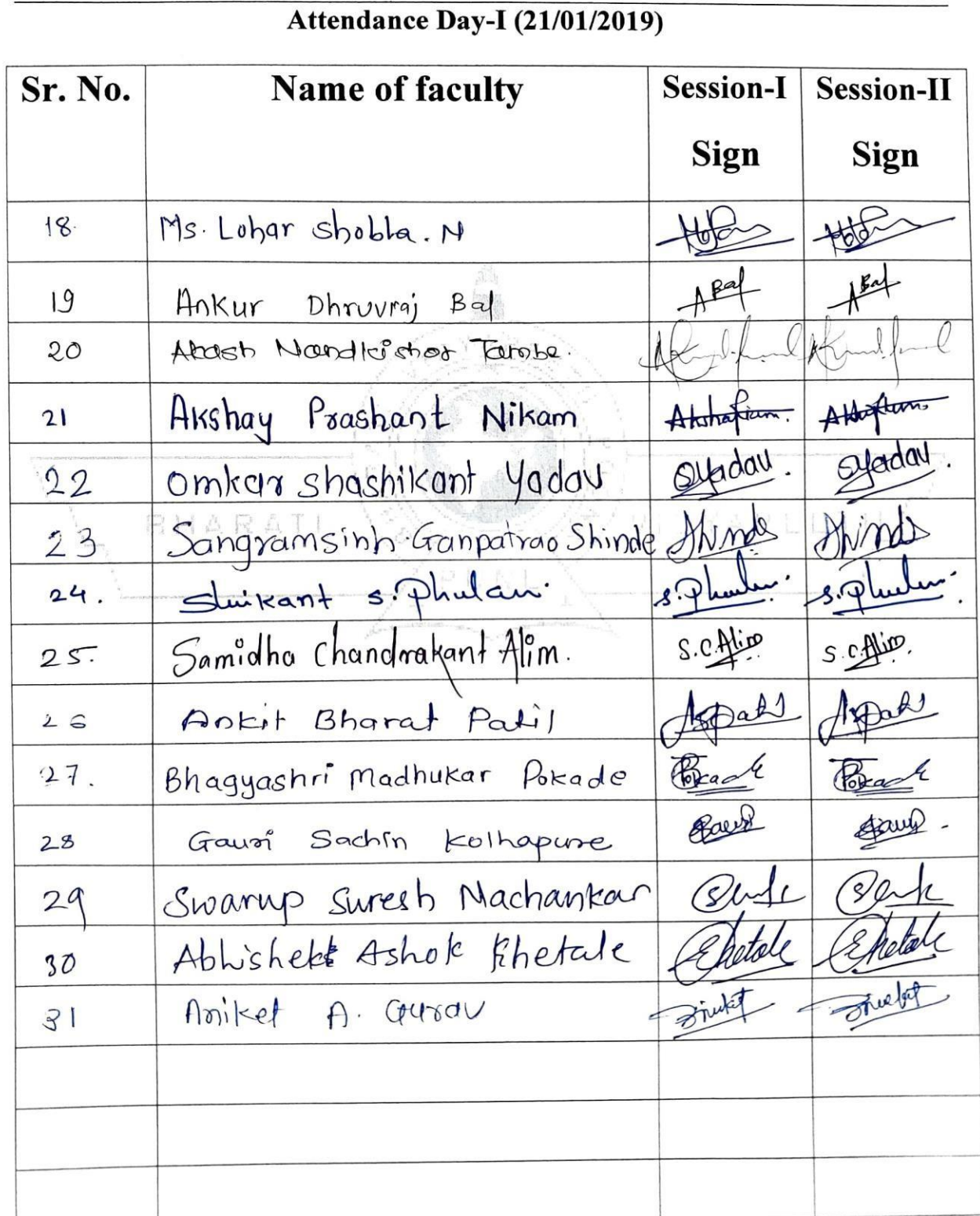

Four days Faculty development programme

On

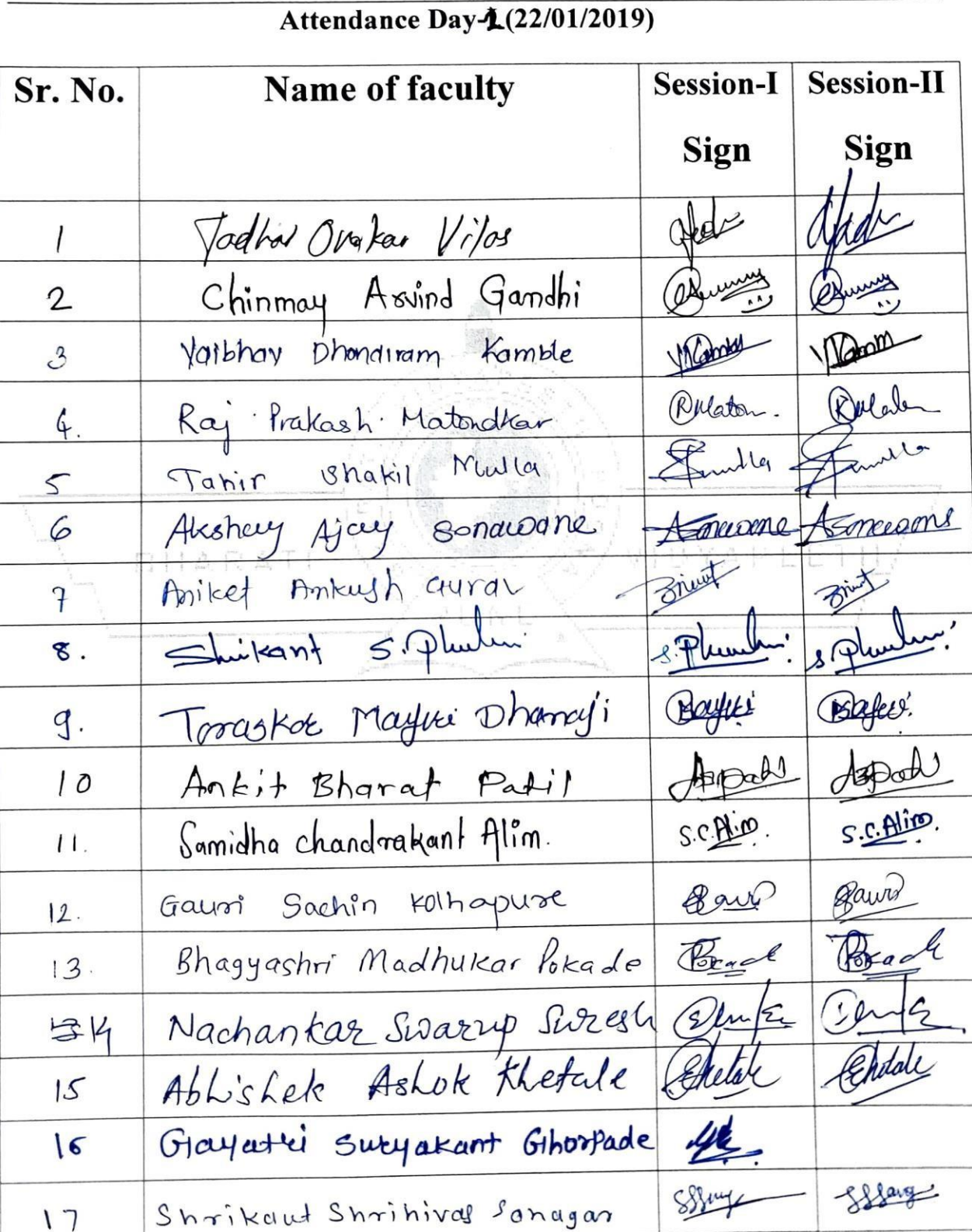

Four days Faculty development programme

On

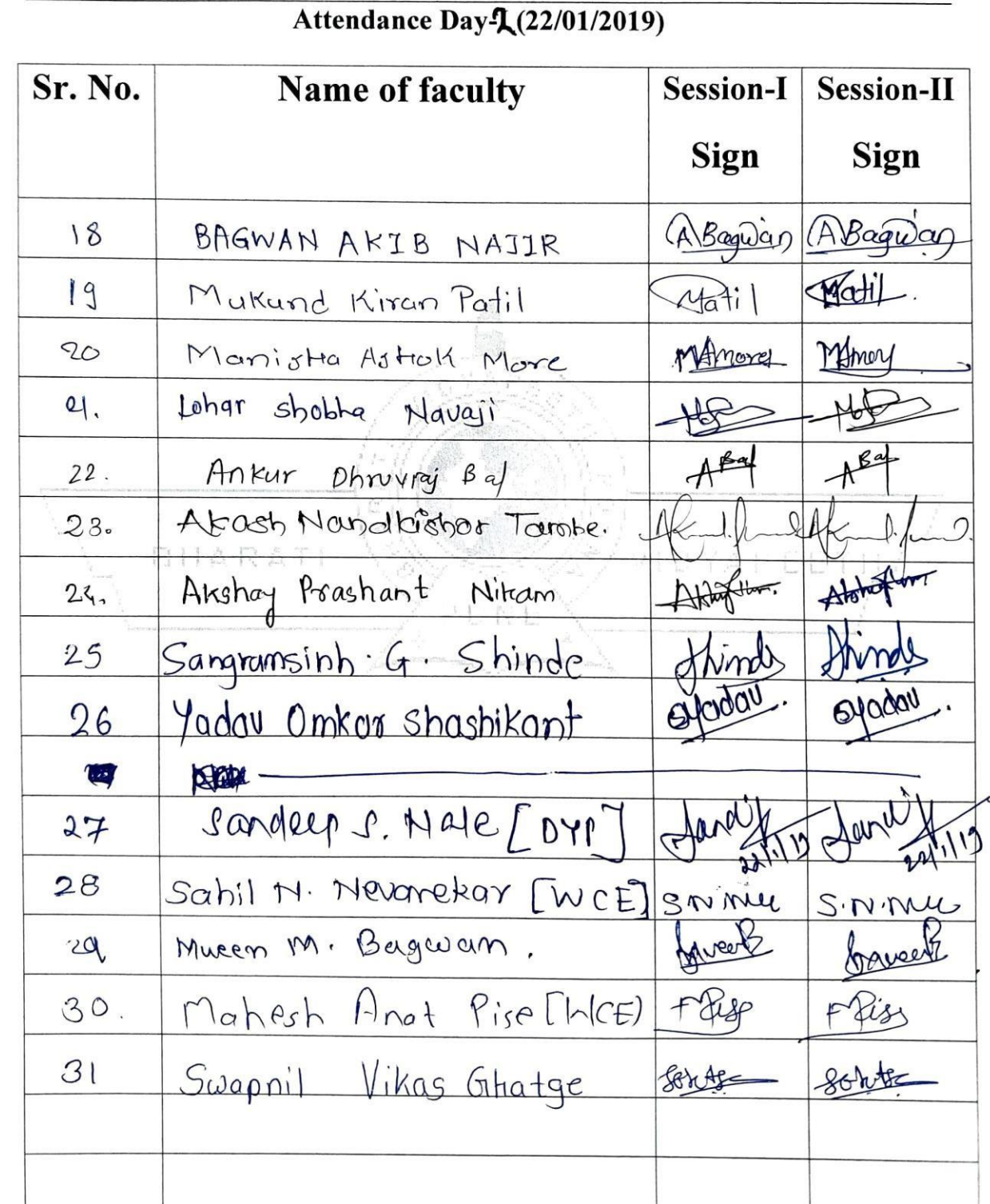

Four days Faculty development programme

On

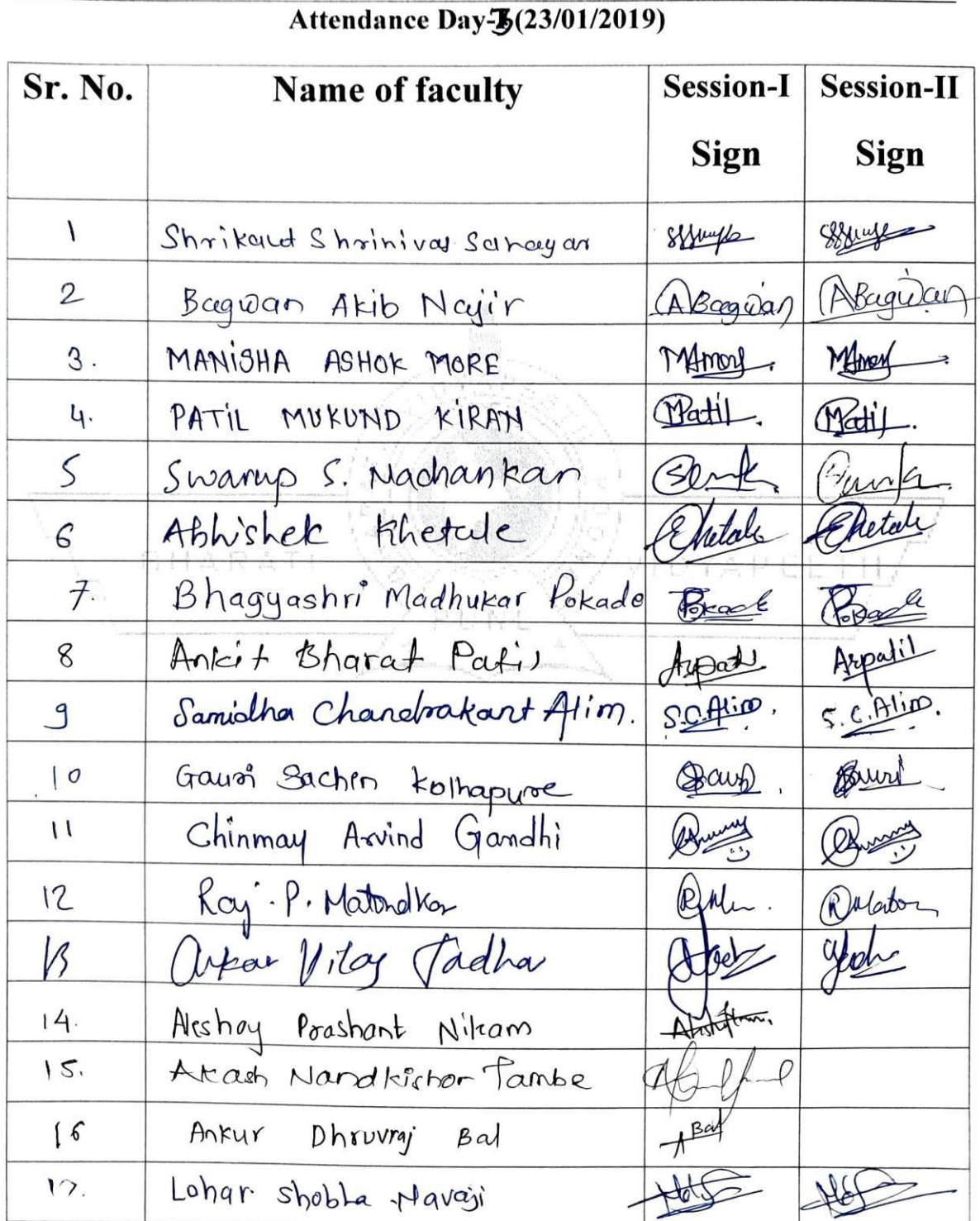

Four days Faculty development programme

On

## "Geospatial Technology Applications in Watershed Management using QGIS"

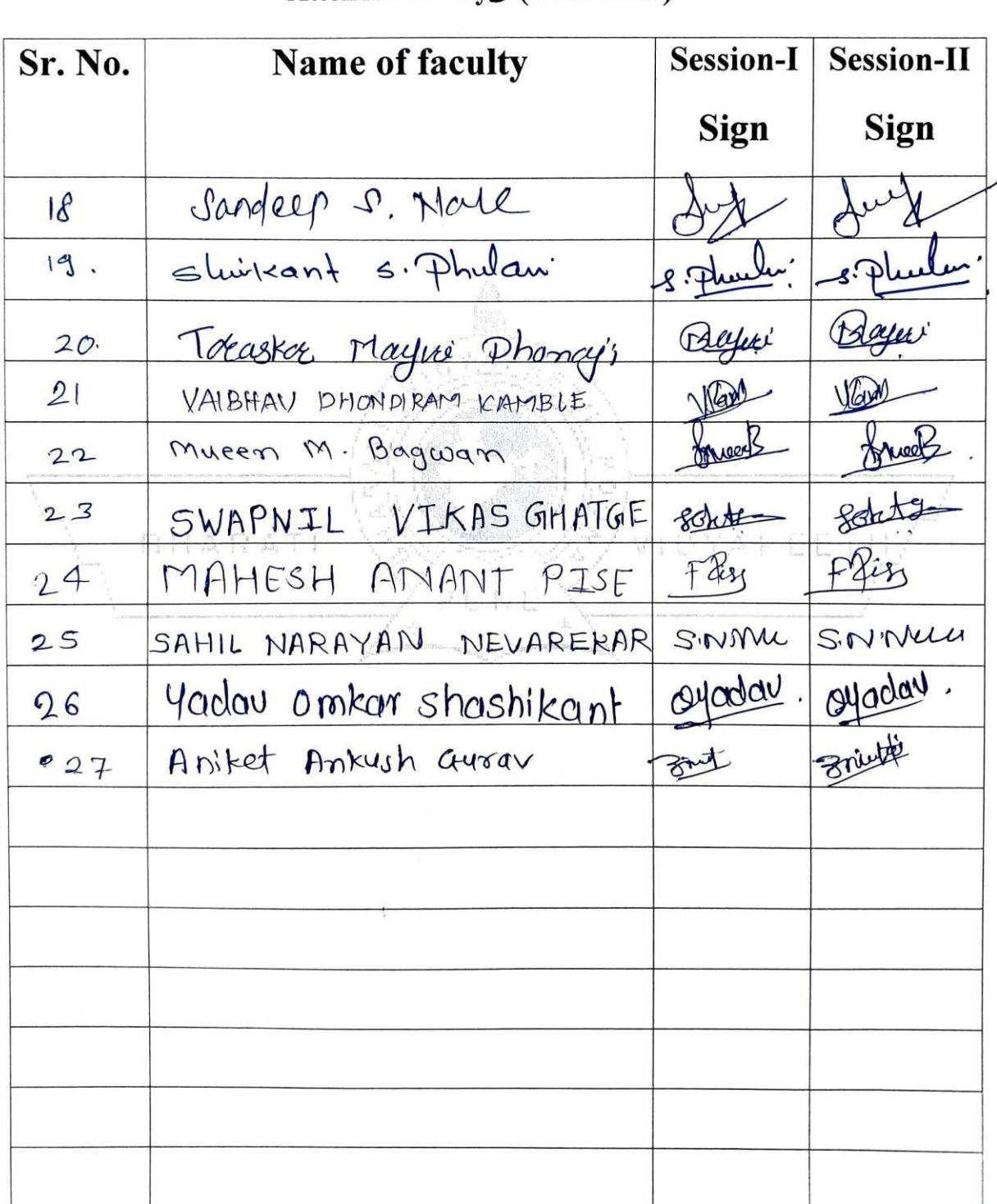

Attendance Day<sub>3</sub> (23/01/2019)

Four days Faculty development programme

On

## "Geospatial Technology Applications in Watershed Management using QGIS"

Attendance  $\mathbf{D}_2 \mathbf{A}$  (24/01/2019)

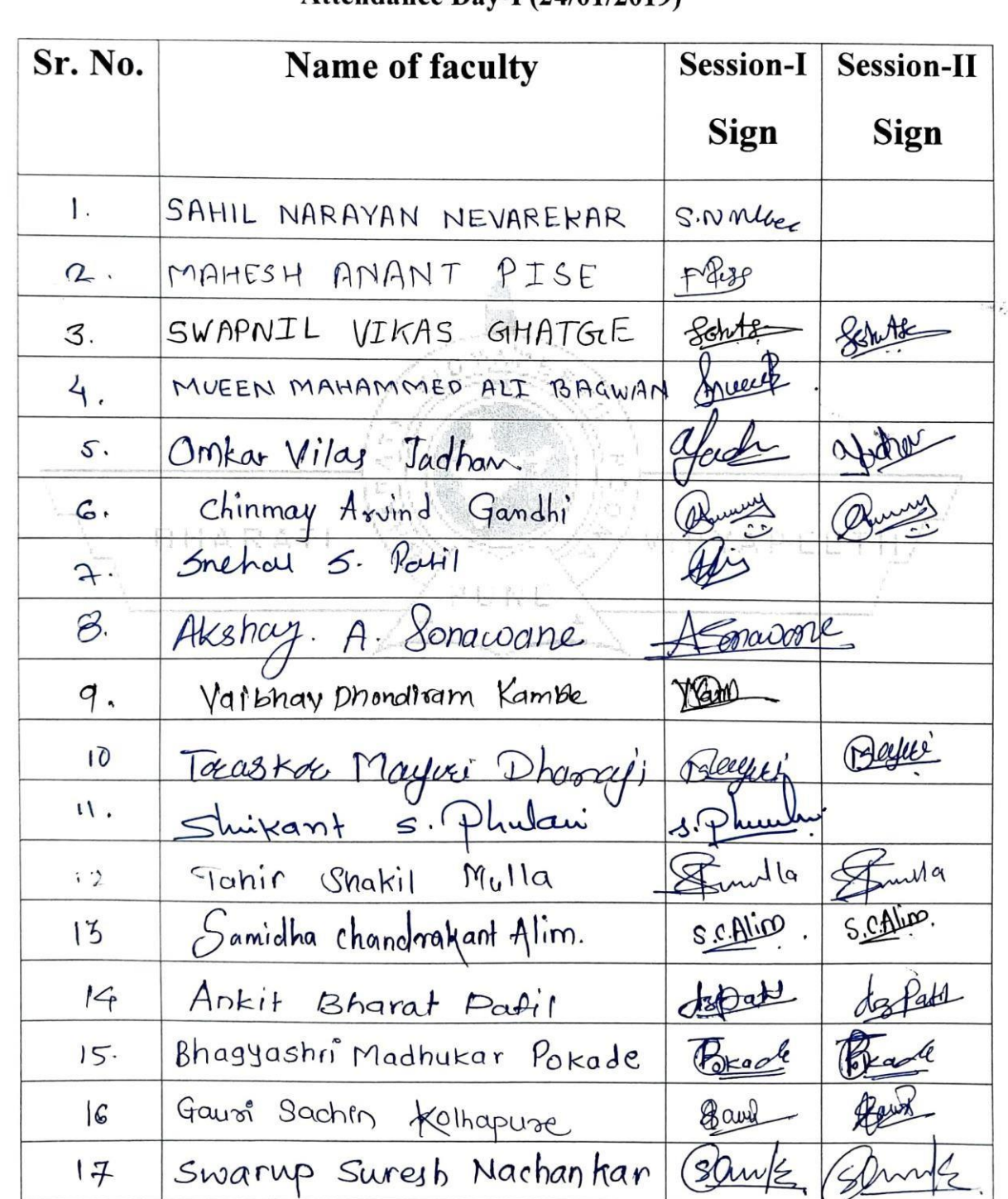

Four days Faculty development programme

On

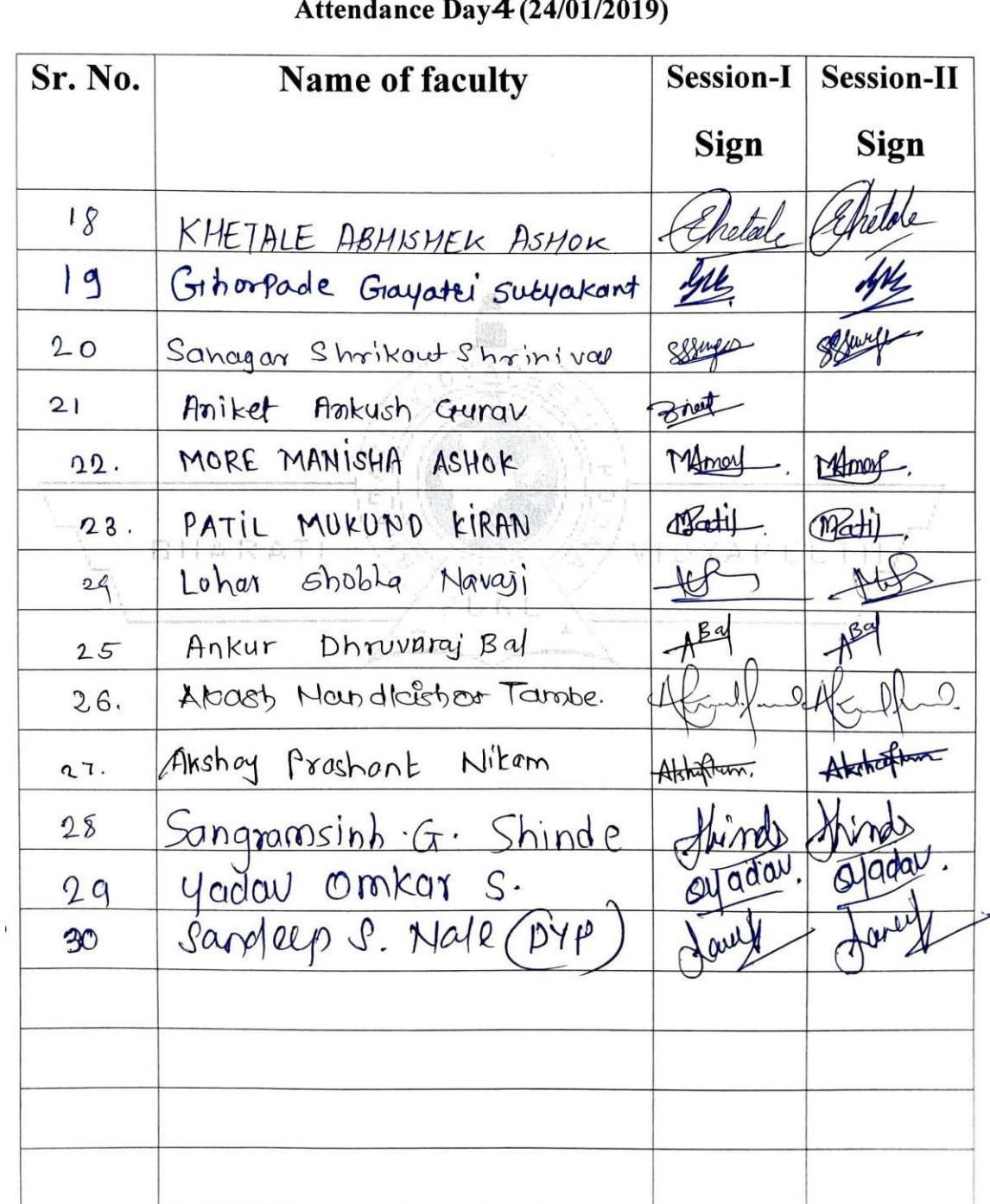

Department of Civil Engineering

Four days Faculty development programme

On

"Geospatial Technology Applications in Watershed Management using

#### QGIS"

#### Attendance Day-I (21/01/2019)

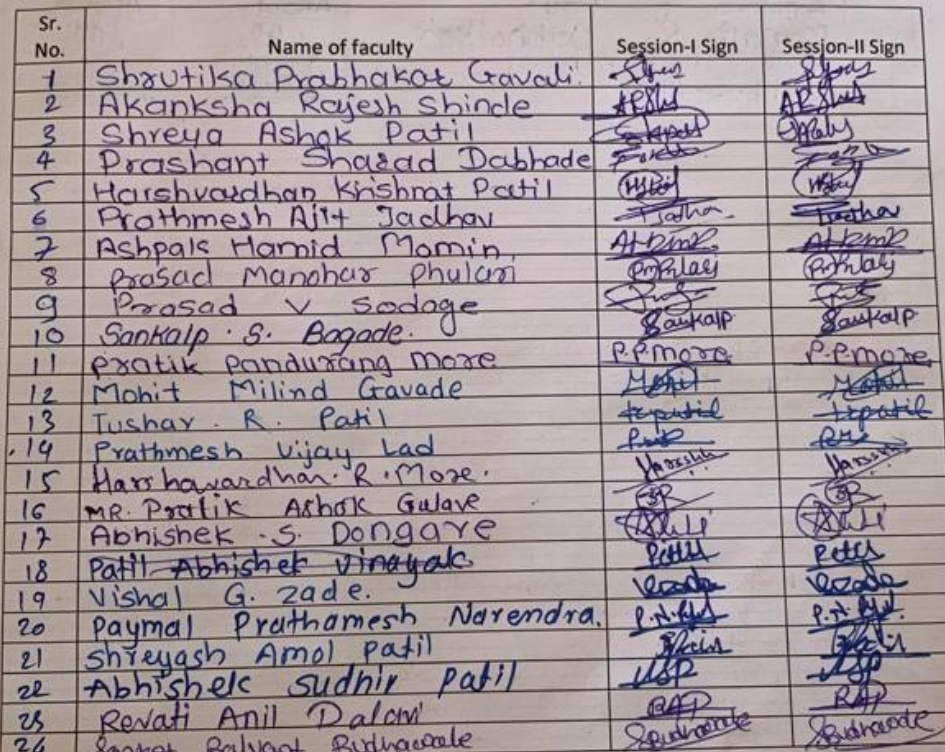

Department of Civil Engineering

Four days Faculty development programme

On

"Geospatial Technology Applications in Watershed Management using

# $QGIS"$

# Attendance Day-I (21/01/2019)

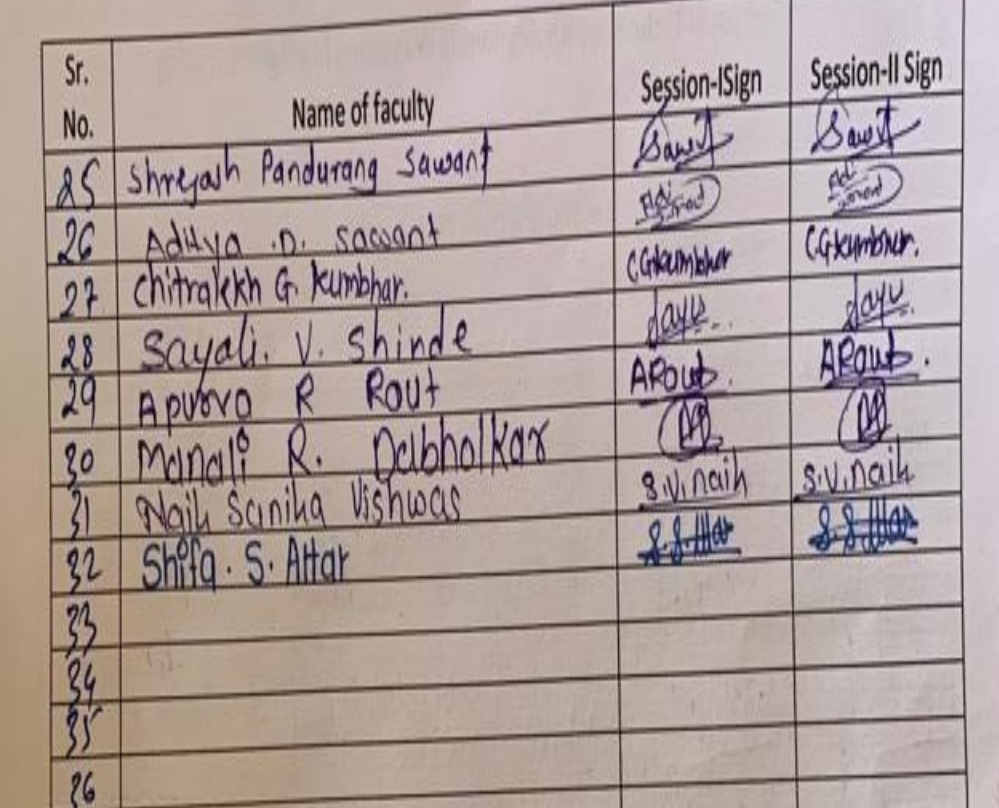

# Department of Civil Engineering

Four days Faculty development programme

 $On$ 

# "Geospatial Technology Applications in Watershed Management using

 $QGIS''$ 

## Attendance Day-I (22/01/2019)

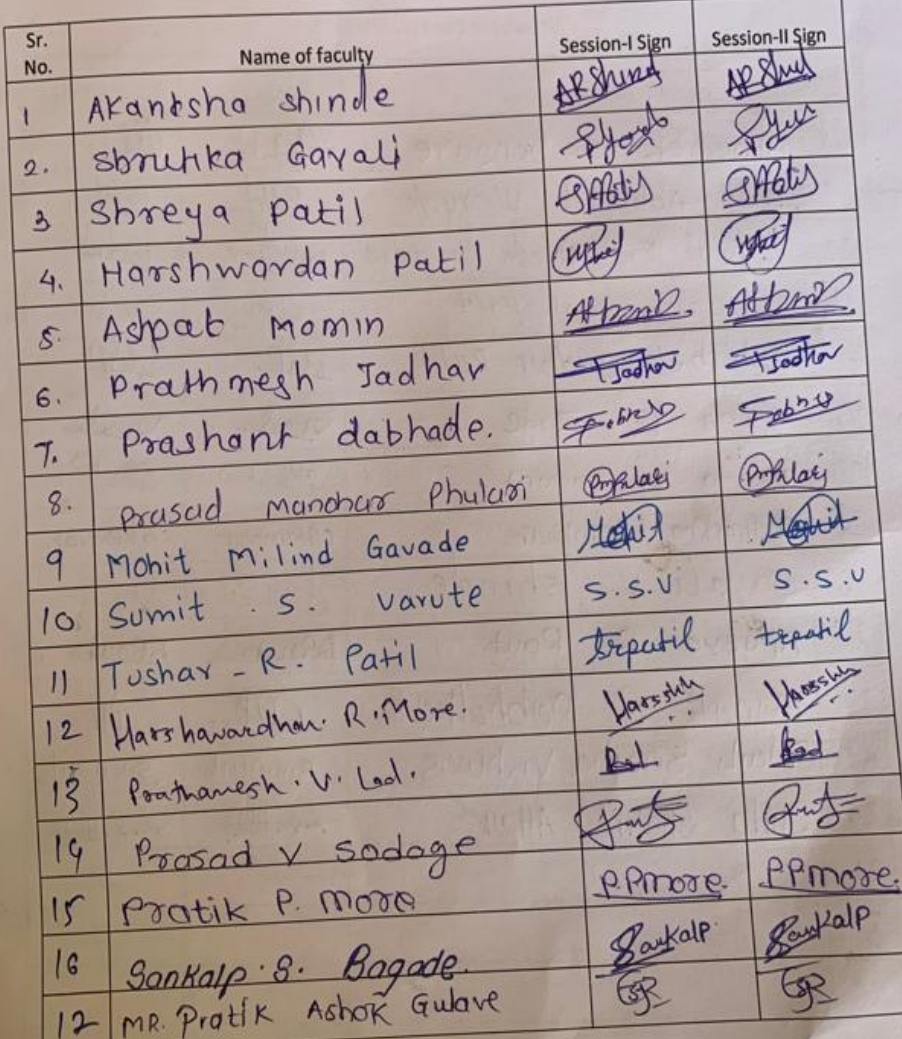

Department of Civil Engineering

Four days Faculty development programme

#### $On$

"Geospatial Technology Applications in Watershed Management using

 $QGIS"$ 

# Attendance Day-I (22/01/2019)

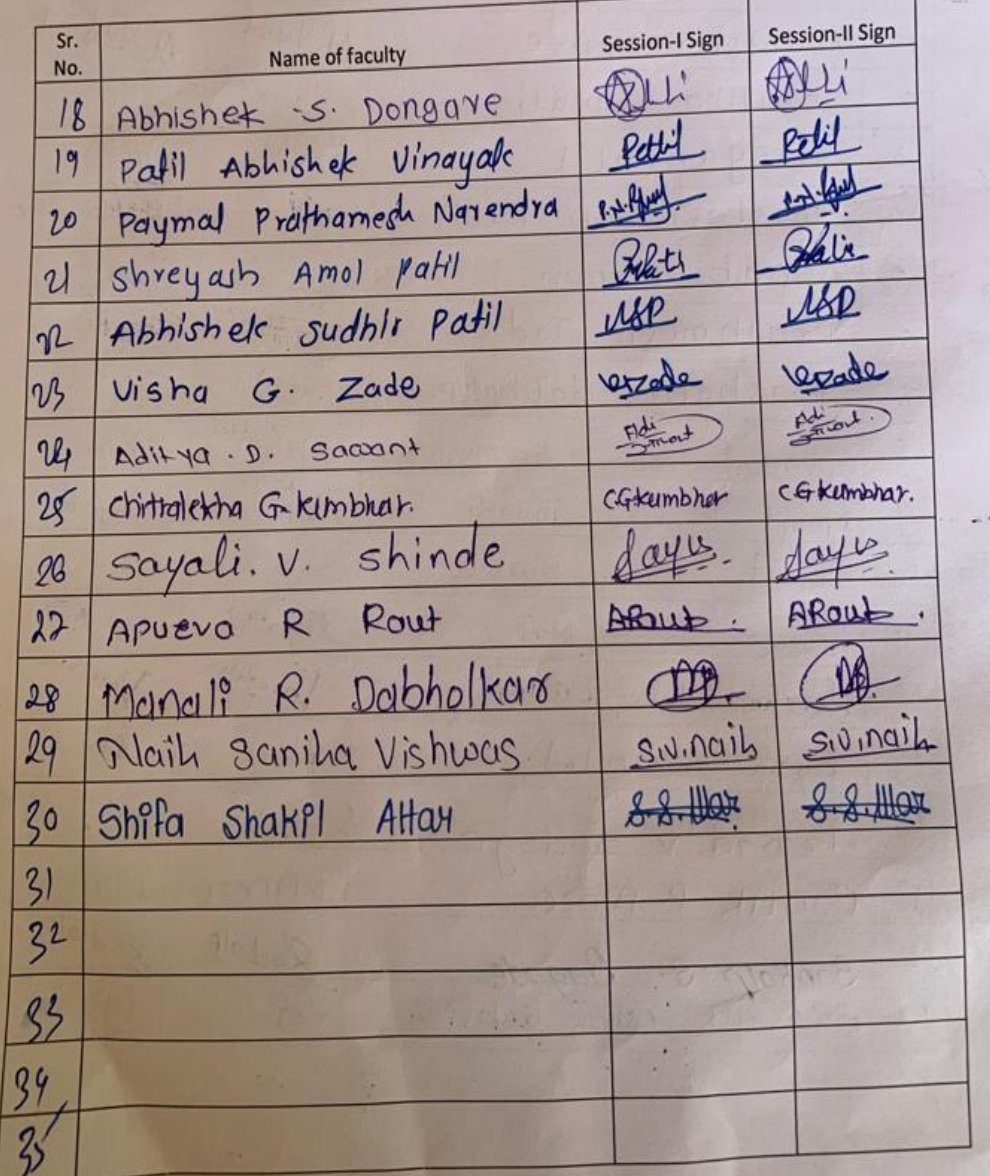

#### Department of Civil Engineering

Four days Faculty development programme

 $On$ 

"Geospatial Technology Applications in Watershed Management using

#### $QGIS''$

Attendance Day-I (23/01/2019)

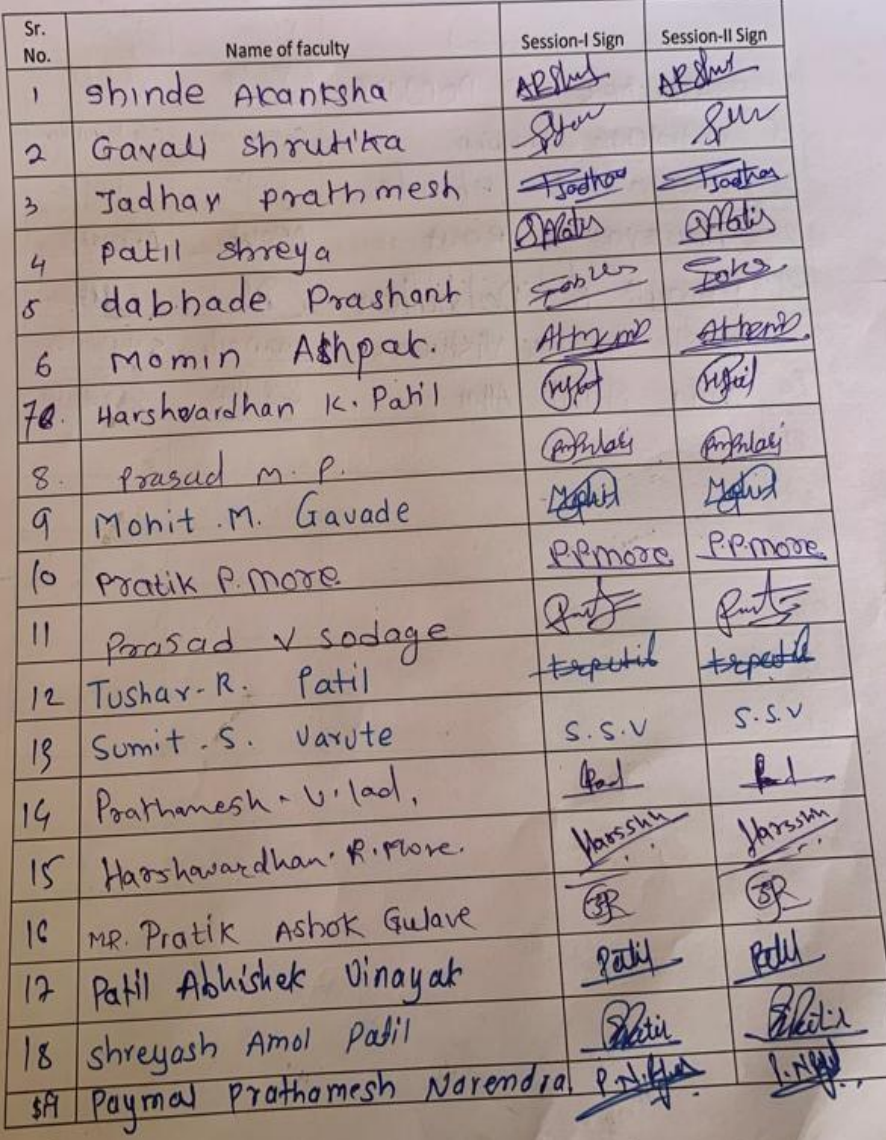

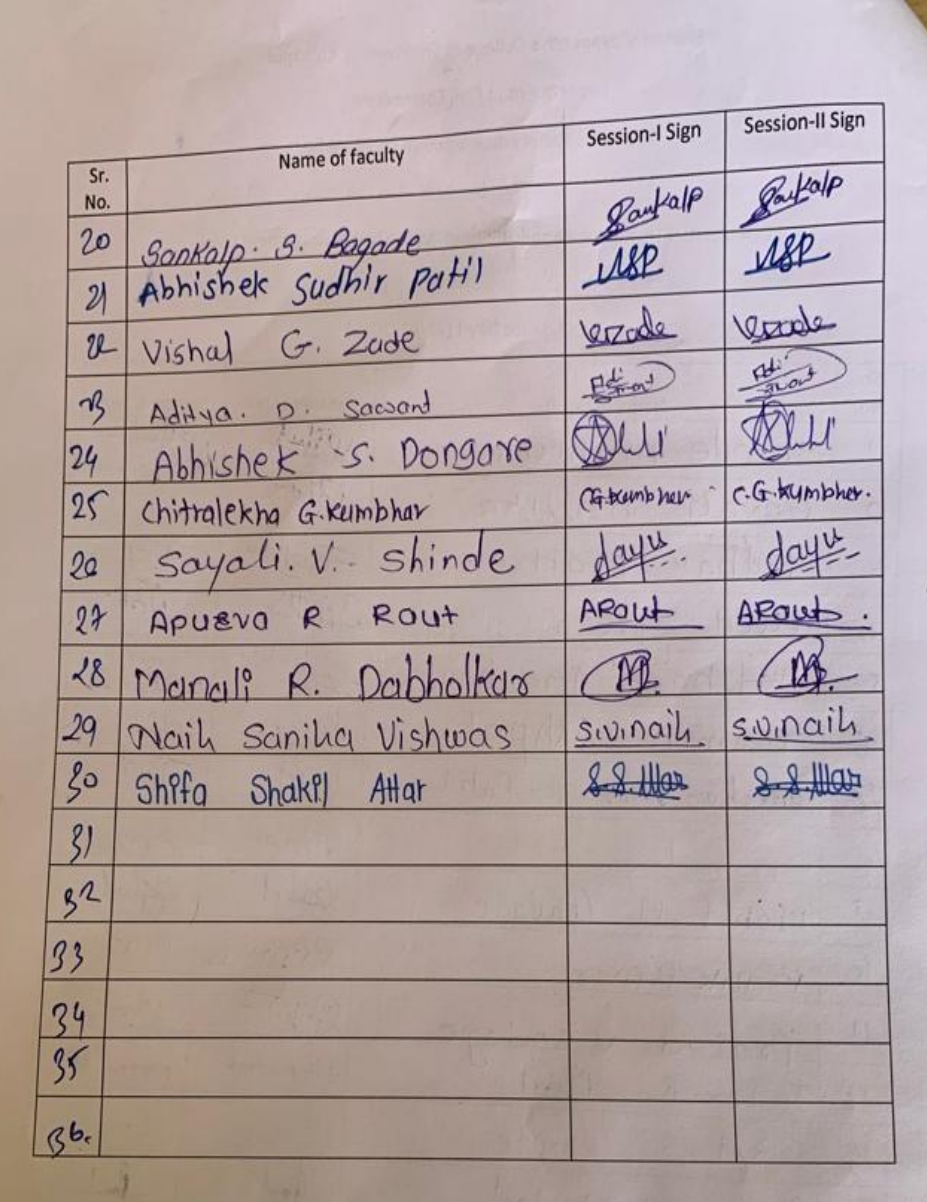

#### Department of Civil Engineering

Four days Faculty development programme

 $On$ 

"Geospatial Technology Applications in Watershed Management using

#### QGIS"

Attendance Day-I (24/01/2019)

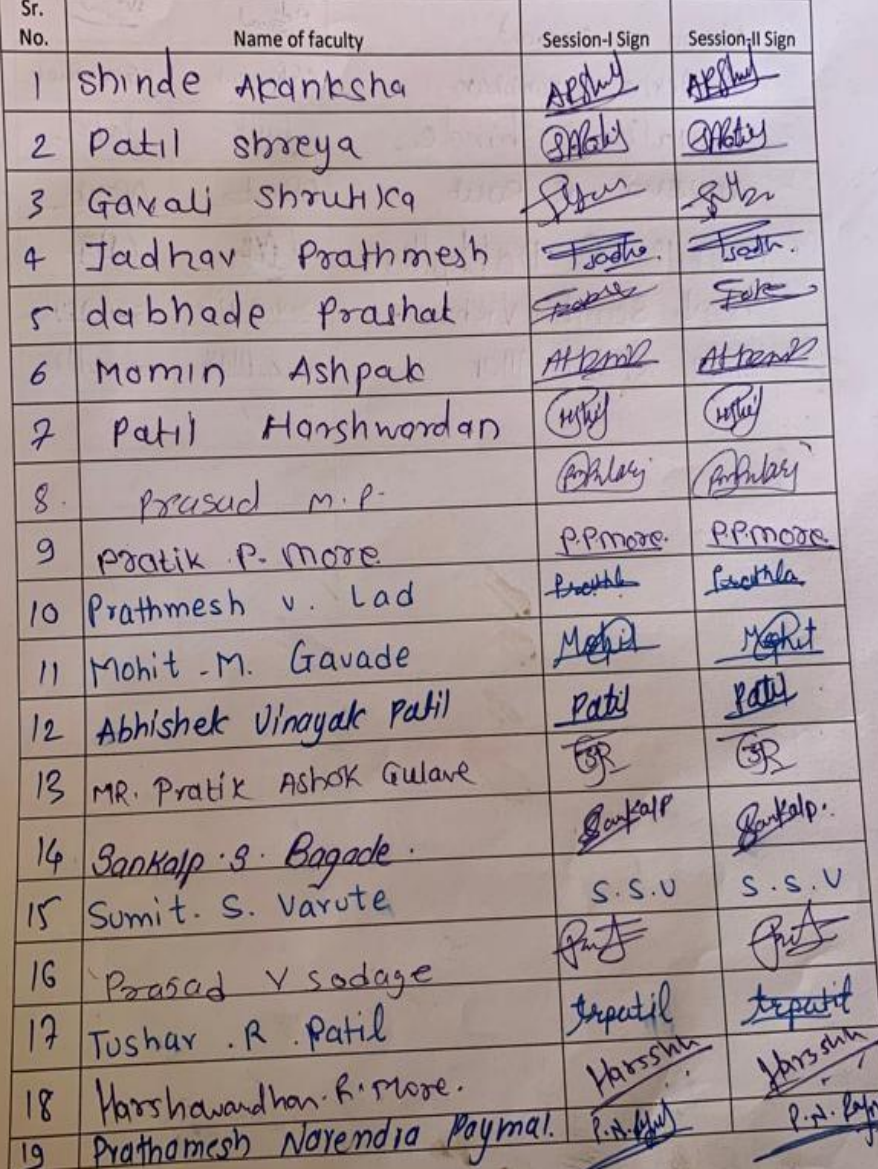

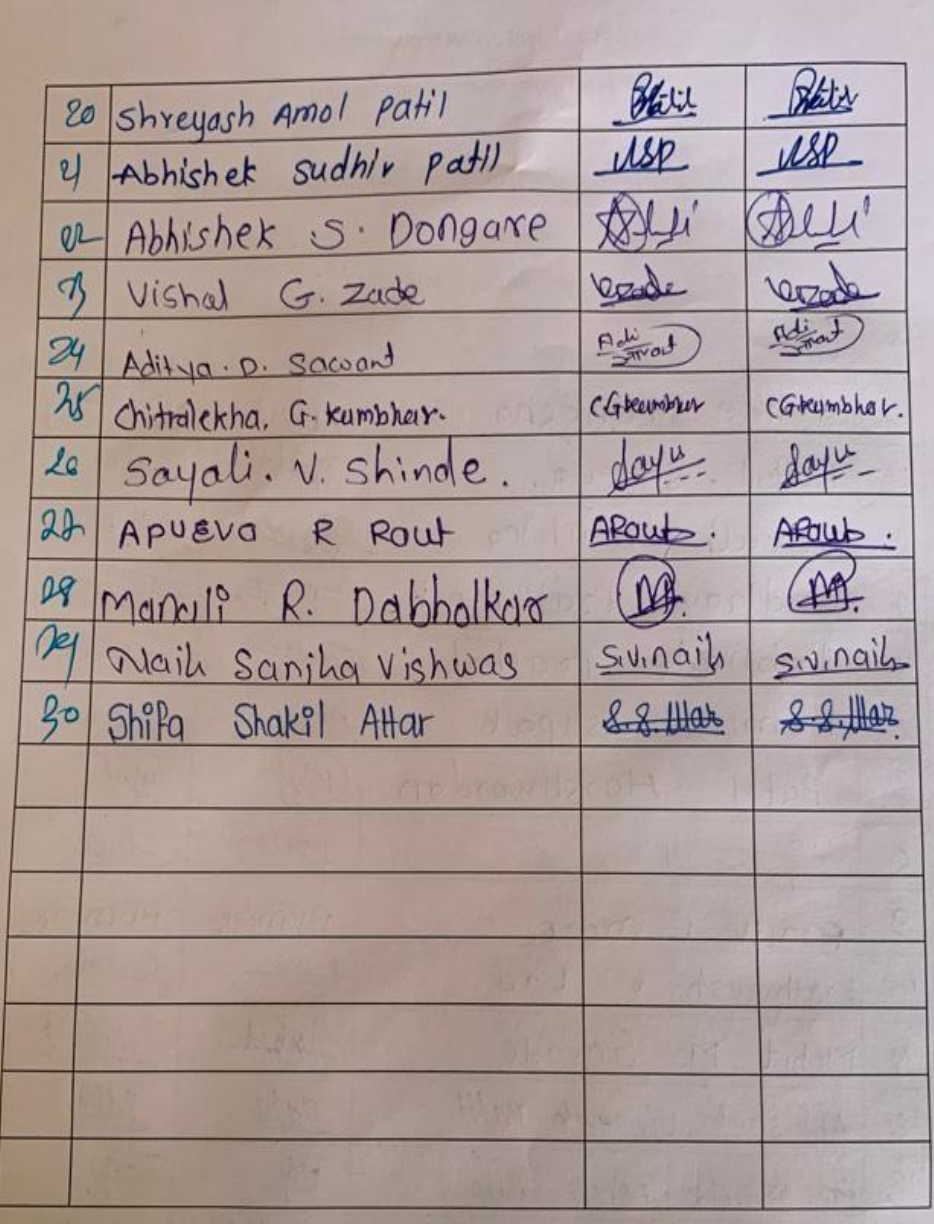

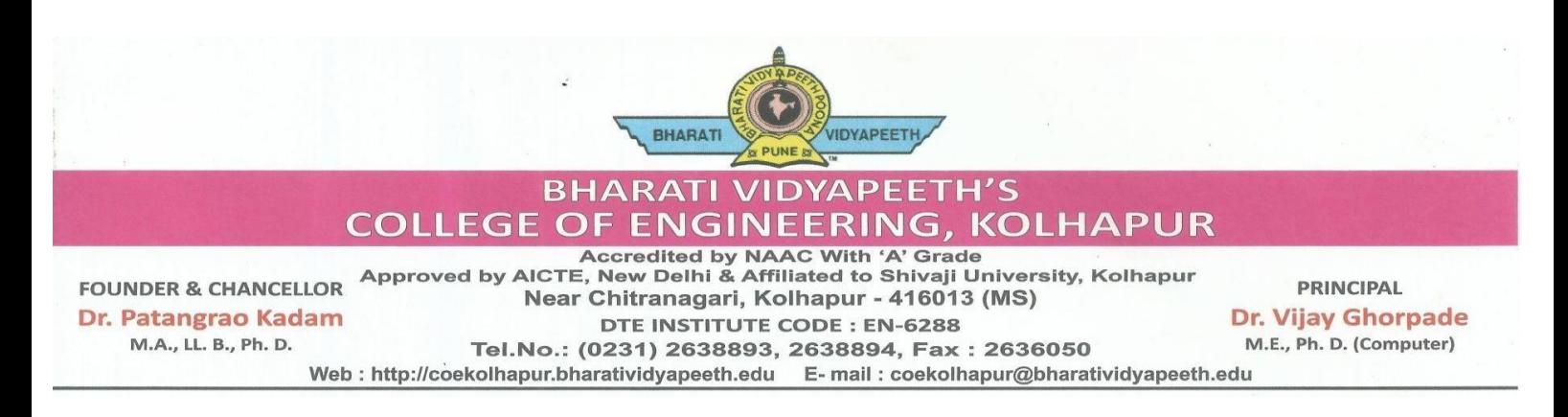

 $\Gamma$ o, Date : 19/01/2019

Dr S.S Panhalkar Professor& HOD Department Geography Shivaji University Kolhapur

#### **Subject : To Conduct FDP on geospatial technology in water shade management using QGIS**

On behalf of Civil Engineering Department, Bharati Vidyapeeth college of Engineering, Kolhapur, I'm writing to you. We want to arrange An Add-On Course to Our Students geospatial technology in water shade management using QGIS We'd love to meet you and hear more about QGIS . We think that if you give your valuable knowledge about QGIS to our students of our Department, It will be helpful to them for their future.

So we request you to kindly accept the invitation for conducting a course on. QGIS Thanking You,

V.S. Kadam **Principal**

(Civil Engineering Department)

HOD **Dr. V. R. Ghorpade**

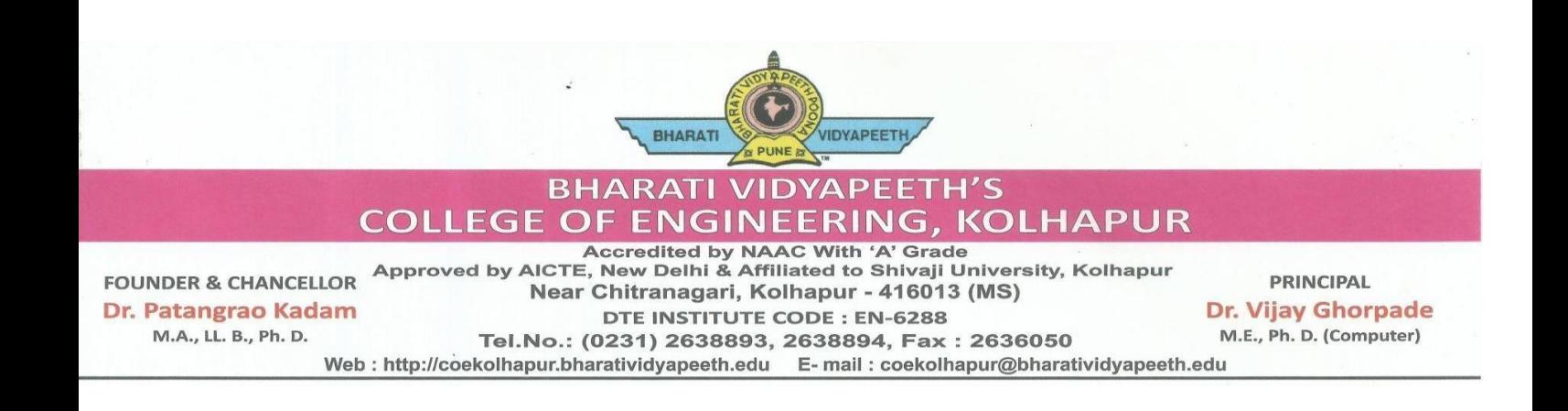

#### **Subject: Thanking Letter**

Dear Sir

We are thankful to you for the giving us your time and sharing your keen knowledge with us for the Faculty Development Programme on "Application of GIS and Remote sensing Technology using QGIS" organized by Department of Civil Engineering on 21<sup>st</sup> to 24<sup>th</sup> January 2019 at Bharati Vidyapeeth's College of Engineering, Kolhapur.

We hope that in a future we should always get you precious knowledge and wisdom.

Thanking You,

Vijay Ram Vijay Ram Ghorpad Ghorpade  $\frac{\text{Date: } 2023.04.17}{10:49:20+05'30'}$ Vijay Ram Ghorpade 10:49:20 +05'30'

Dr.V. R. Ghorpade

Date: 24/1/2019